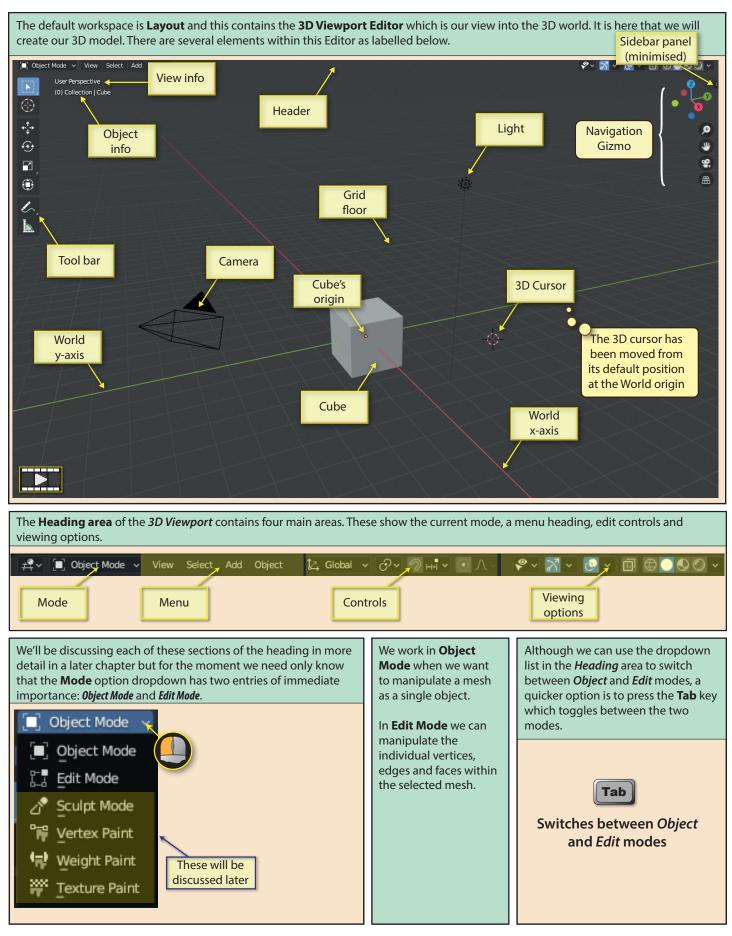

Blender Basics: Starting Blender

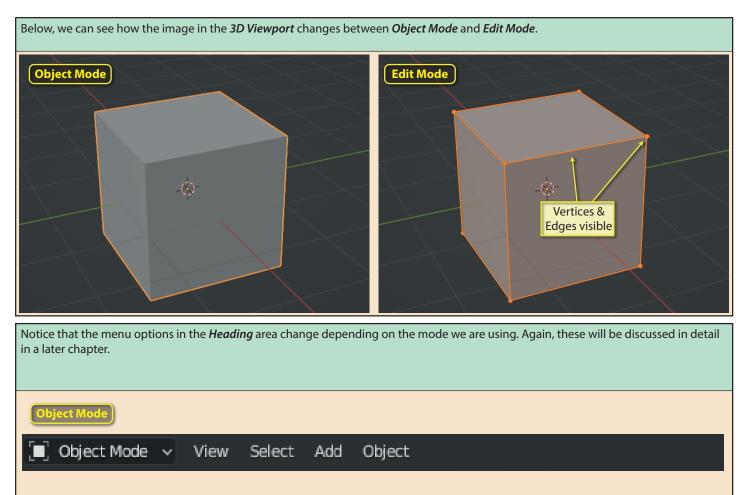

| Edit Mode   |         |      |        |     |      |        |      |      |    |
|-------------|---------|------|--------|-----|------|--------|------|------|----|
| 🖫 Edit Mode | · 🖸 🗊 🗊 | View | Select | Add | Mesh | Vertex | Edge | Face | UV |

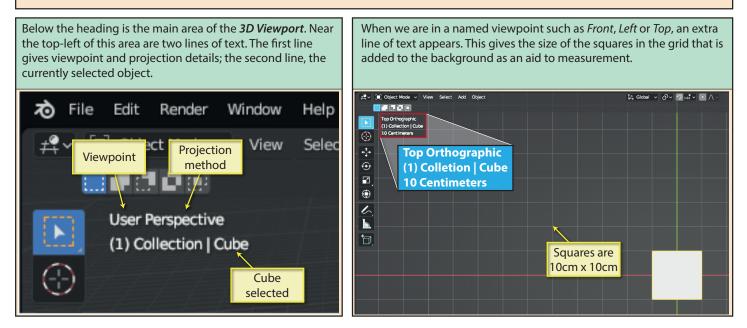

Blender Basics: Starting Blender

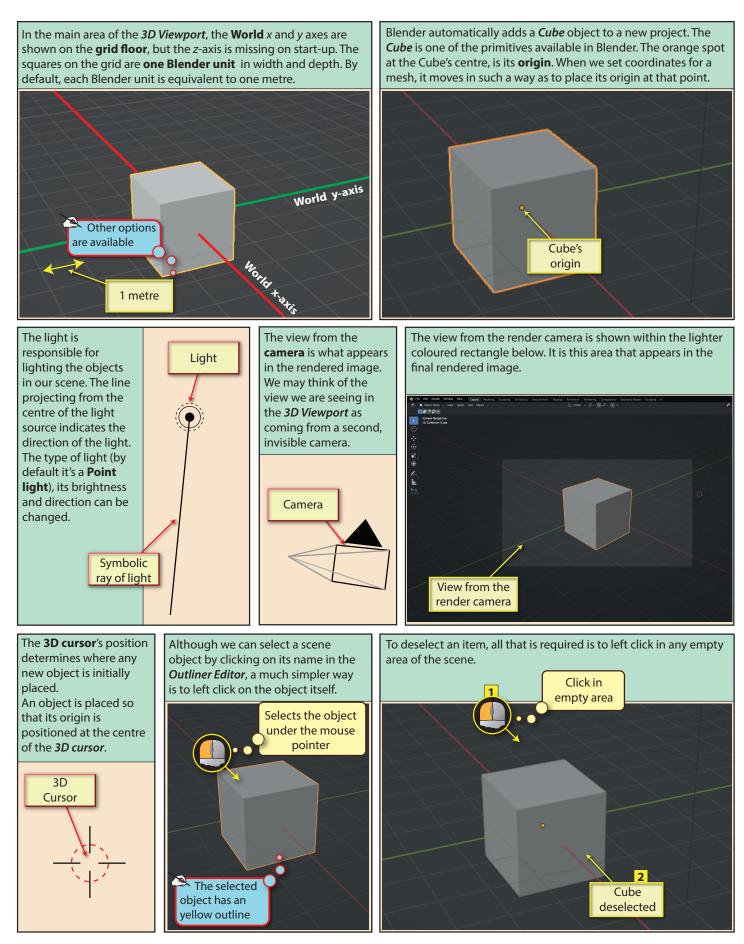

Blender Basics: Starting Blender

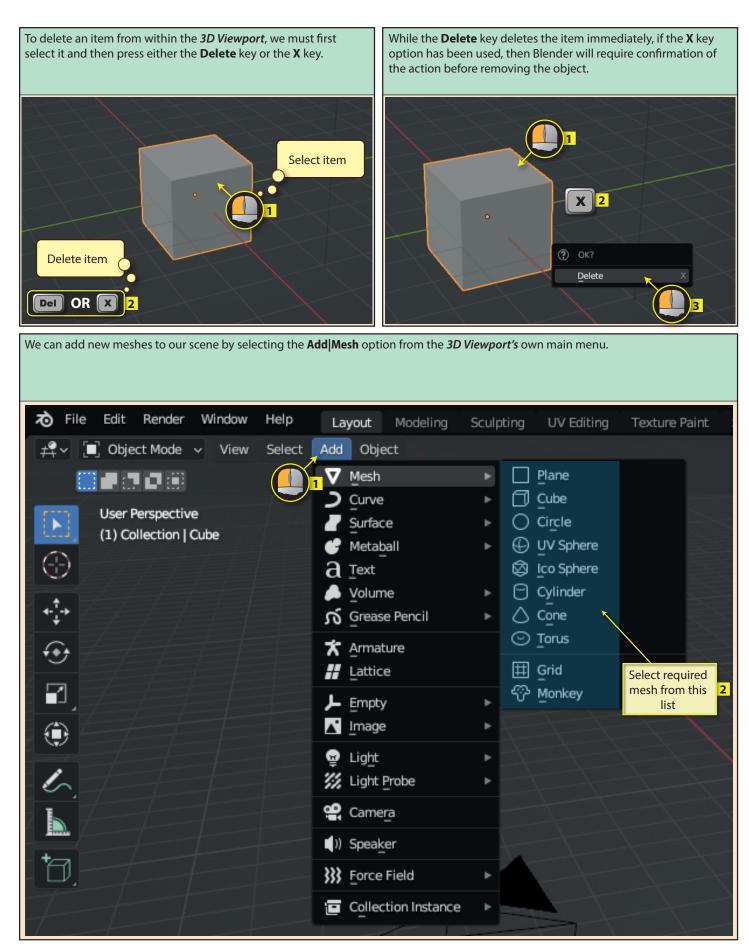

Blender Basics: Starting Blender